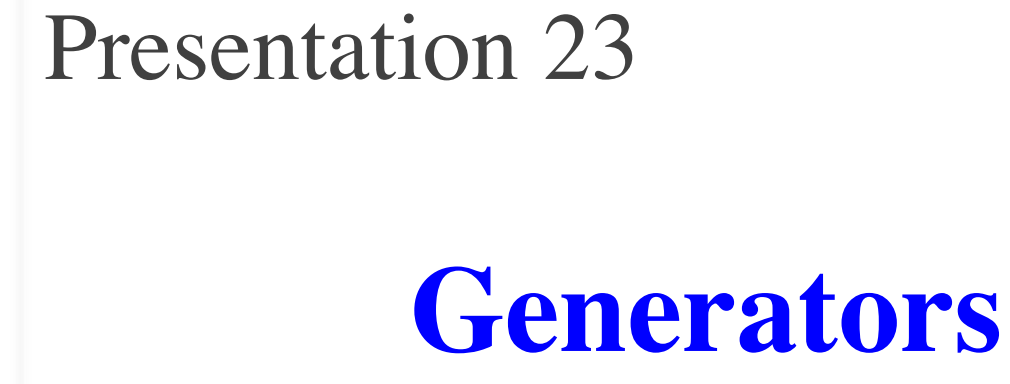

## **Announcements for This Lecture**

- These are now graded
	- **Mean**: 92, **Median**: 95
	- Within expectations
	- We removed **hard** part
- Limited regrades
	- Again major issues only
	- We are very behind here
- A7 is only thing left

### **Assignment 6 Lesson Videos**

- *Almost* all are posted
	- **Lesson 28** for today
	- § **Lesson 29** next time

## **Labs**

- Today is more GUIs
- Generators will be Tues
	- § Coupled with coroutines

### **From Last Time: More Buttons**

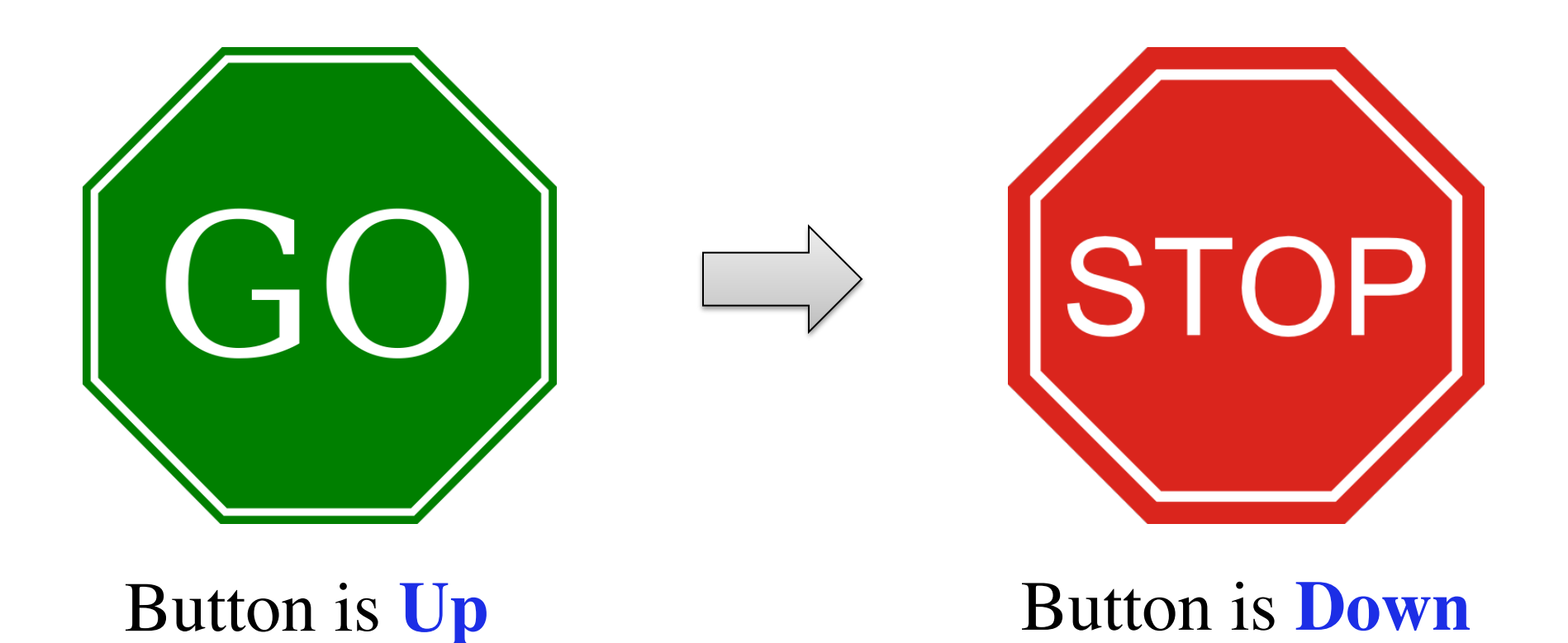

# **From Last Time: Composite Objects**

- Way to "group" objects
	- Has a single  $x, y$  attribute
	- Moving obj moves all
- Code like subcontroller.py
	- Each object is attribute
	- Initialize them in \_\_init\_
	- Needs a custom draw
	- Update not necessary
- Used in end of **Task 1**

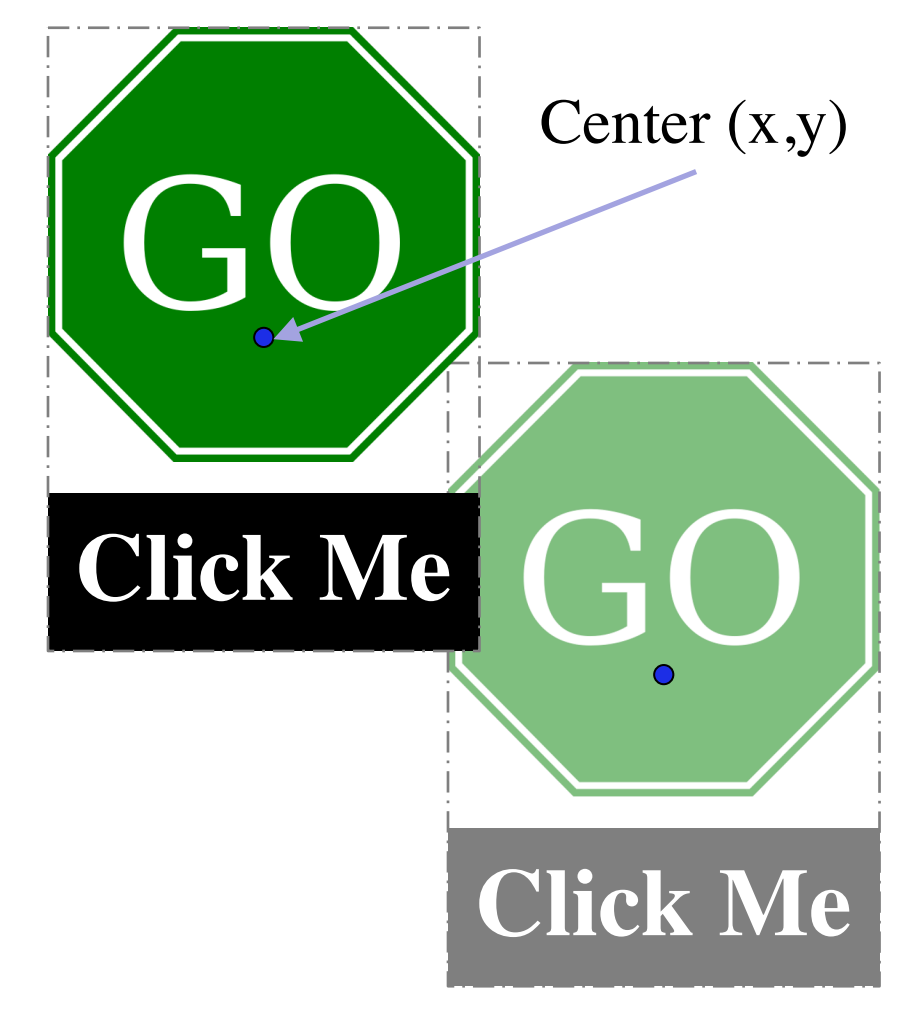

• Combine 2 (or more) objs

#### **Function Defintions**

def rnginv(n): #Inverse range for  $x$  in range $(l,n)$ : yield 1/x 20 19

def harmonic(n): #Harmonic sum

- $sum = 0$ 32
- $g = \text{rnginv}(n)$ 33
- for x in g: 34
- $sum = sum + x$ 35
- return x 36

**Function Call**

 $\gg$   $\times$   $\times$  = harmonic(2)

Assume we are here:

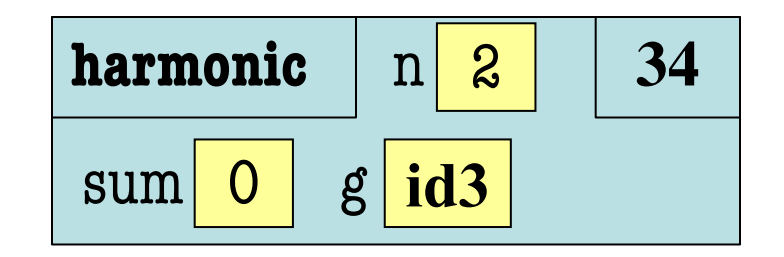

**Ignoring the heap**, what is the **next step**?

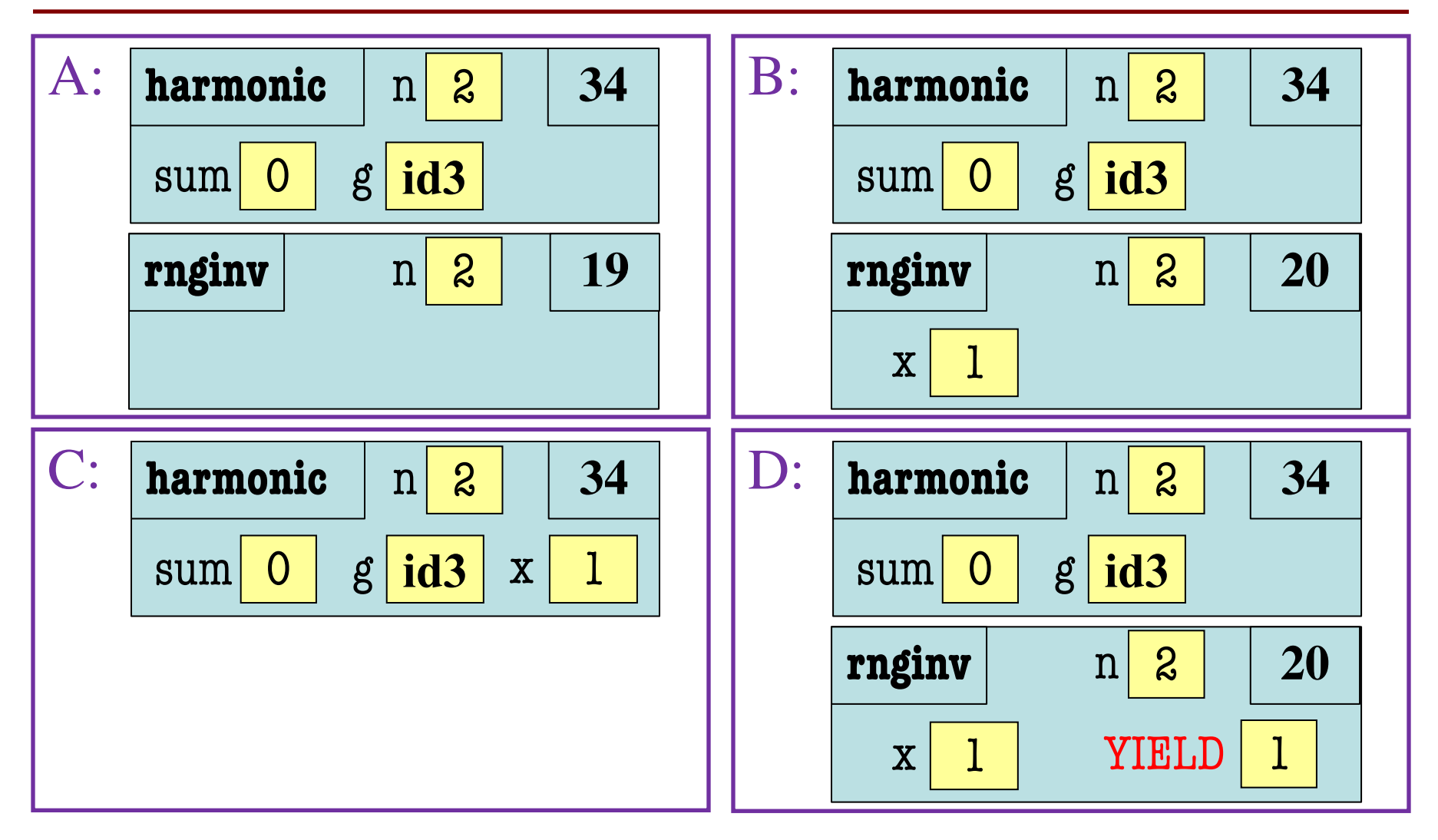

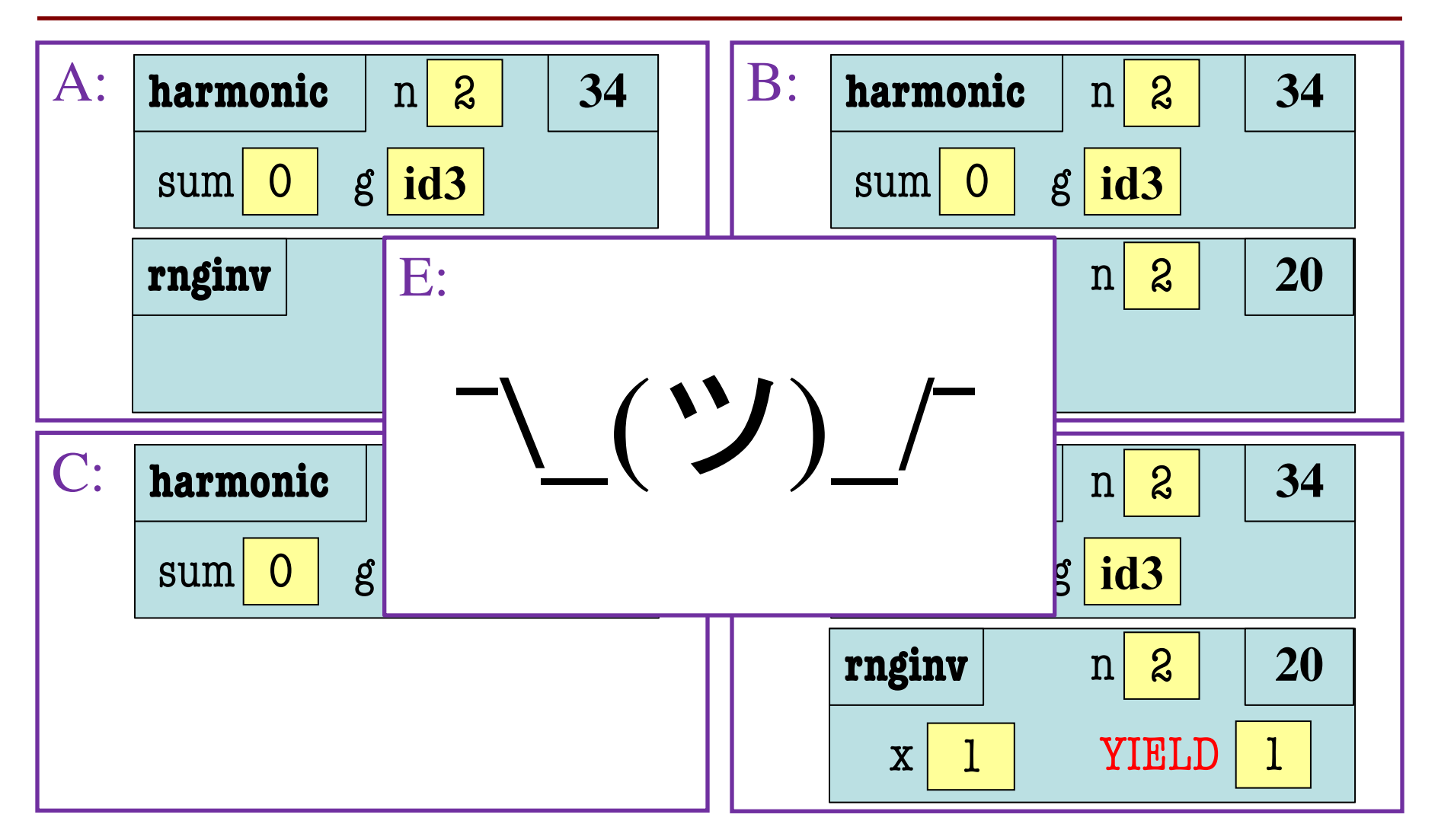

#### **Function Defintions**

**Function Call**

def rnginv(n): #Inverse range for  $x$  in range $(l,n)$ : yield 1/x 20 19

def harmonic(n): #Harmonic sum

- $sum = 0$ 32
- $g = \text{rnginv}(n)$ 33
- for x in g: 34
- $sum = sum + x$ 35
- return x 36

 $\gg$   $\times$   $\times$  = harmonic(2)

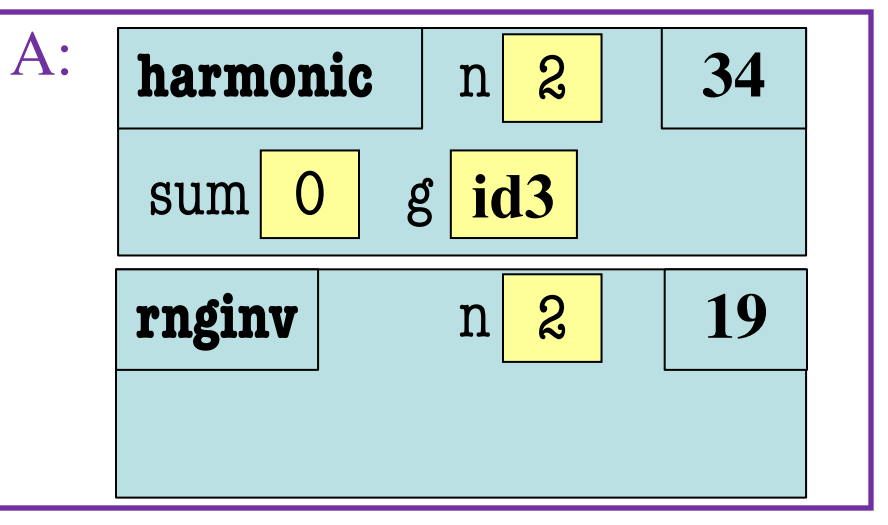

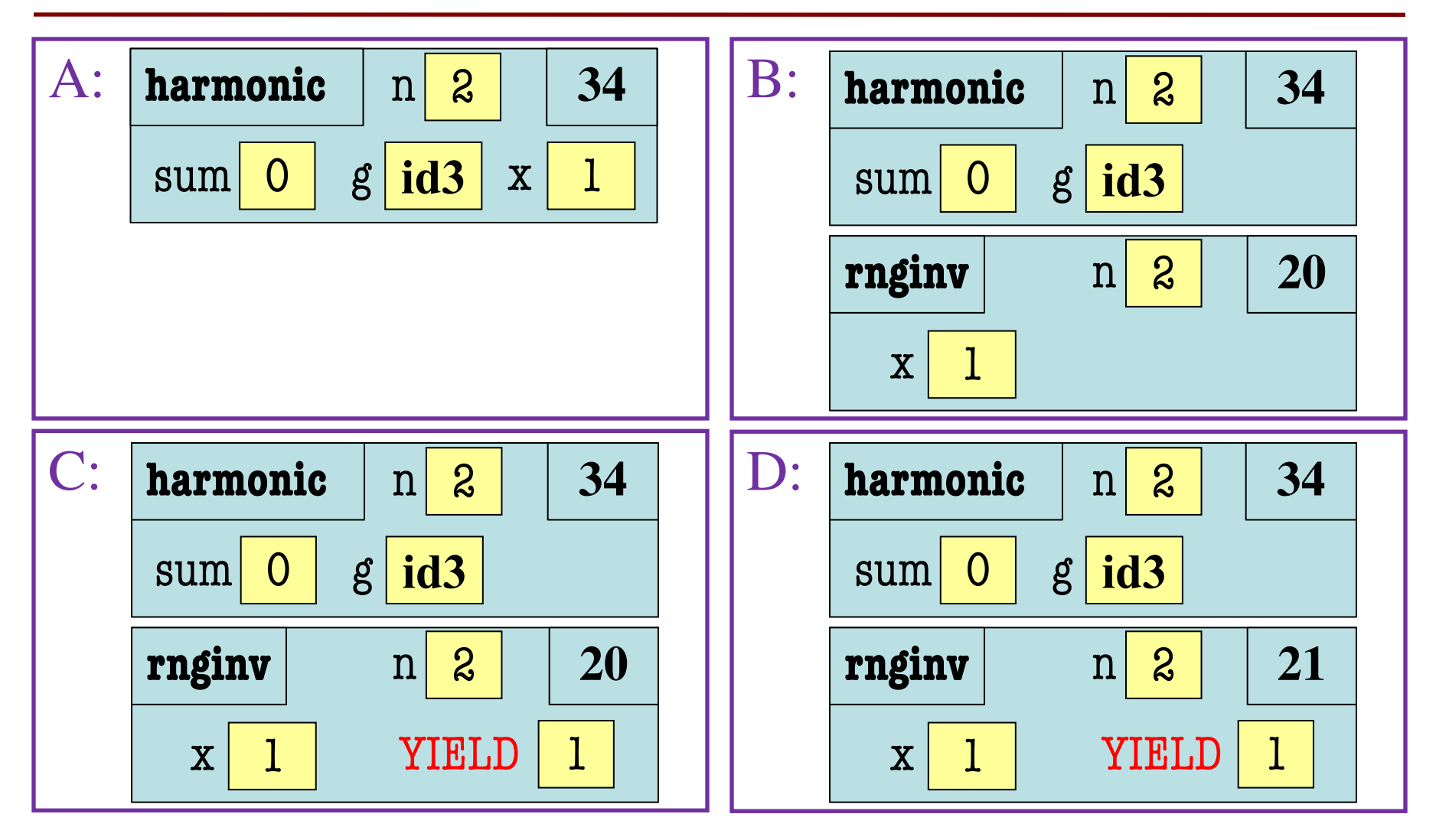

#### **Function Defintions**

**Function Call**

def rnginv(n): #Inverse range for  $x$  in range $(l,n)$ : yield 1/x 20 19

def harmonic(n): #Harmonic sum

- $sum = 0$ 32
- $g = \text{rnginv}(n)$ 33
- for x in g: 34
- $sum = sum + x$ 35
- return x 36

 $\gg$   $\times$   $\times$  = harmonic(2)

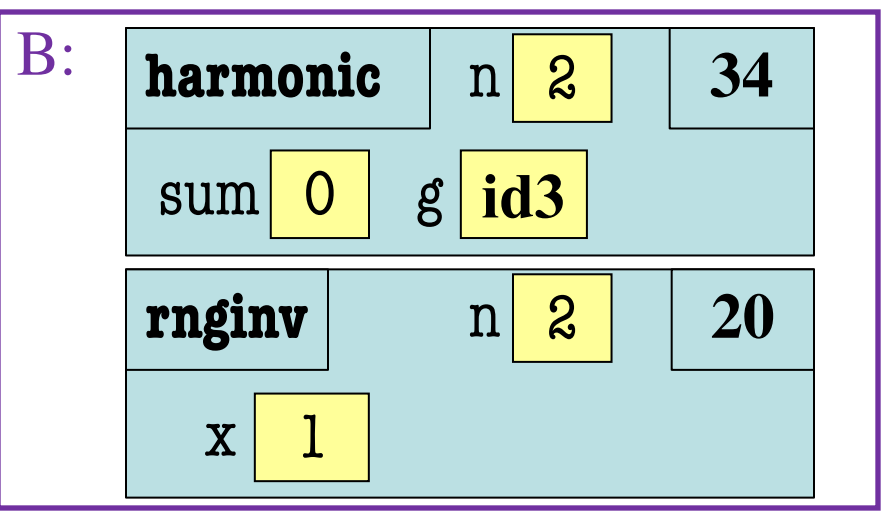

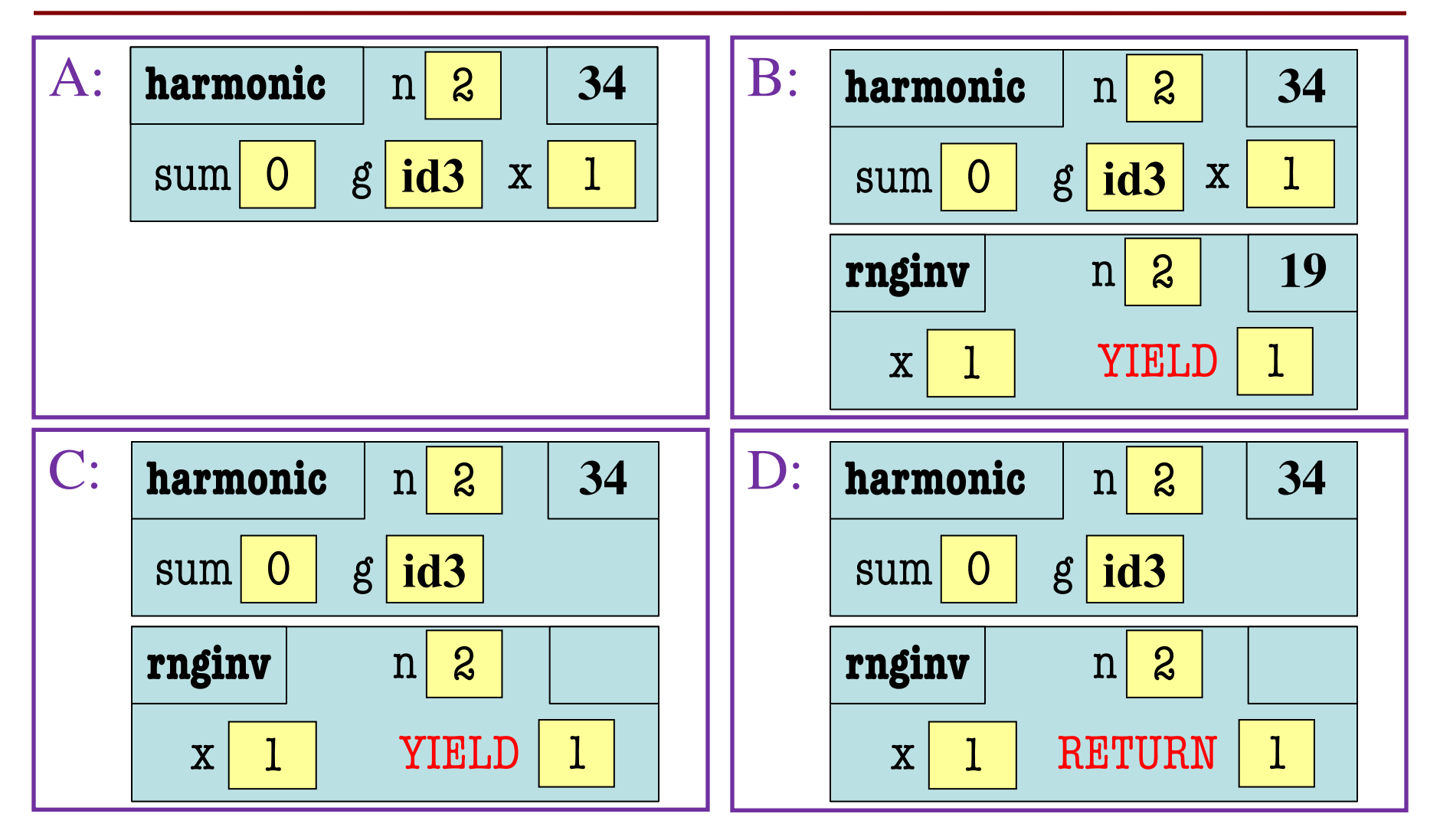

#### **Function Defintions**

**Function Call**

def rnginv(n): #Inverse range for  $x$  in range $(l,n)$ : yield 1/x 20 19

def harmonic(n): #Harmonic sum

- $sum = 0$ 32
- $g = \text{rnginv}(n)$ 33
- for x in g: 34
- $sum = sum + x$ 35
- return x 36

 $\gg$   $\times$   $\times$  = harmonic(2)

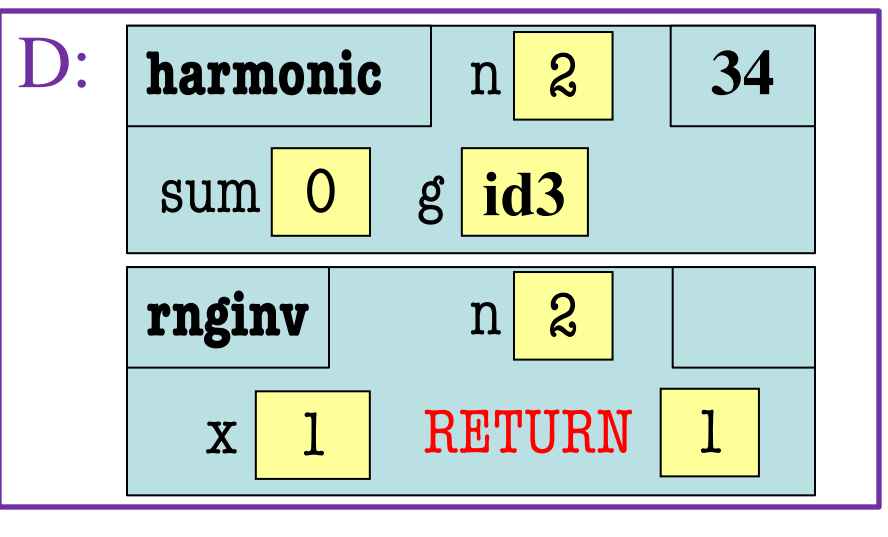

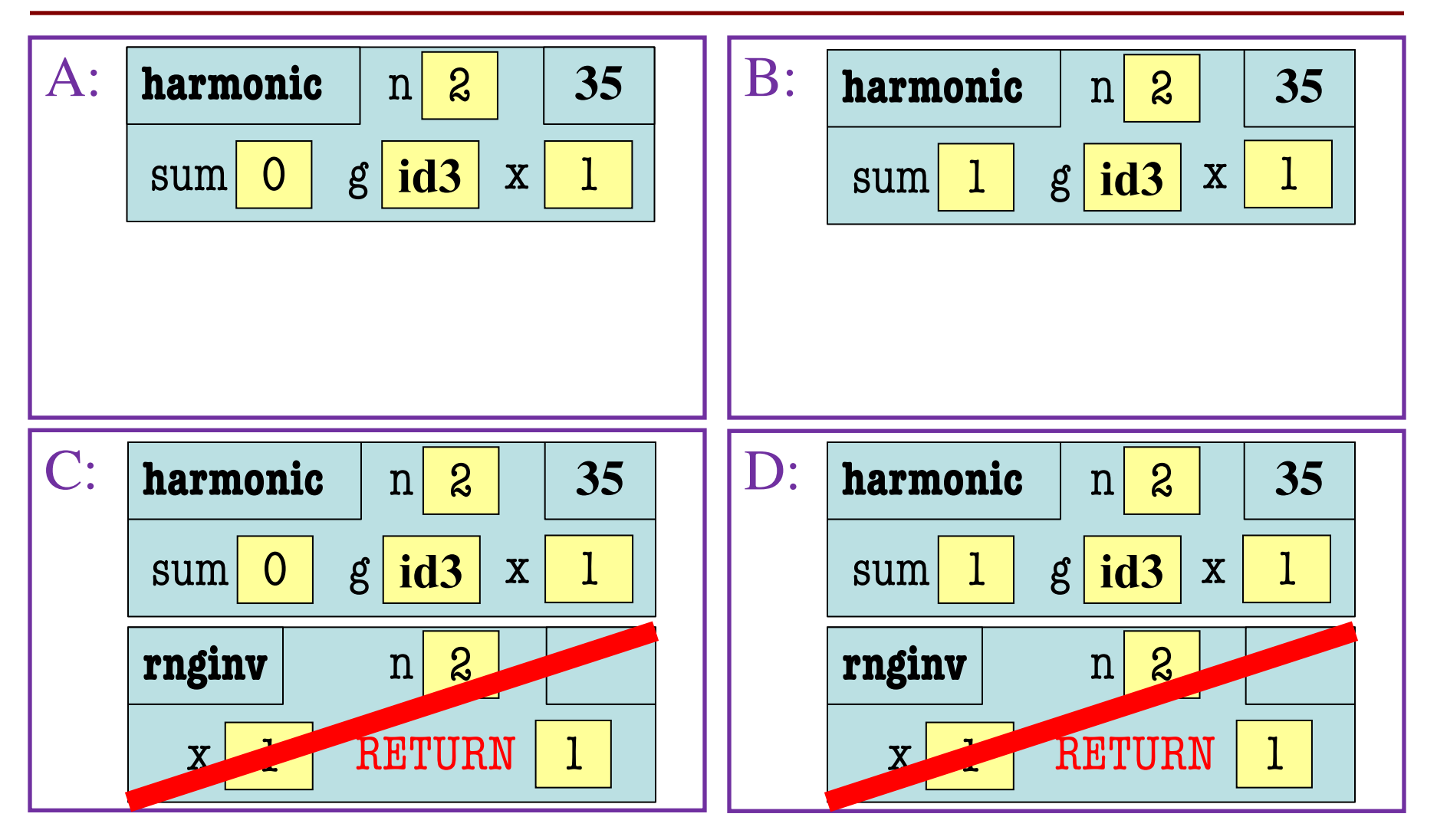

#### **Function Defintions**

**Function Call**

def rnginv(n): #Inverse range for  $x$  in range $(l,n)$ : yield 1/x 20 19

def harmonic(n): #Harmonic sum

- $sum = 0$ 32
- $g = \text{rnginv}(n)$ 33
- for x in g: 34
- $sum = sum + x$ 35
- return x 36

 $\gg$   $\times$   $\times$  = harmonic(2)

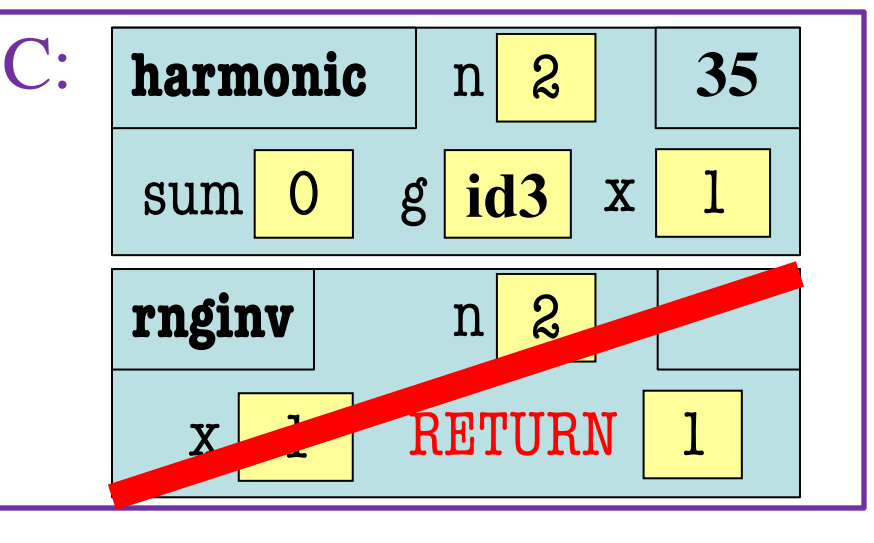

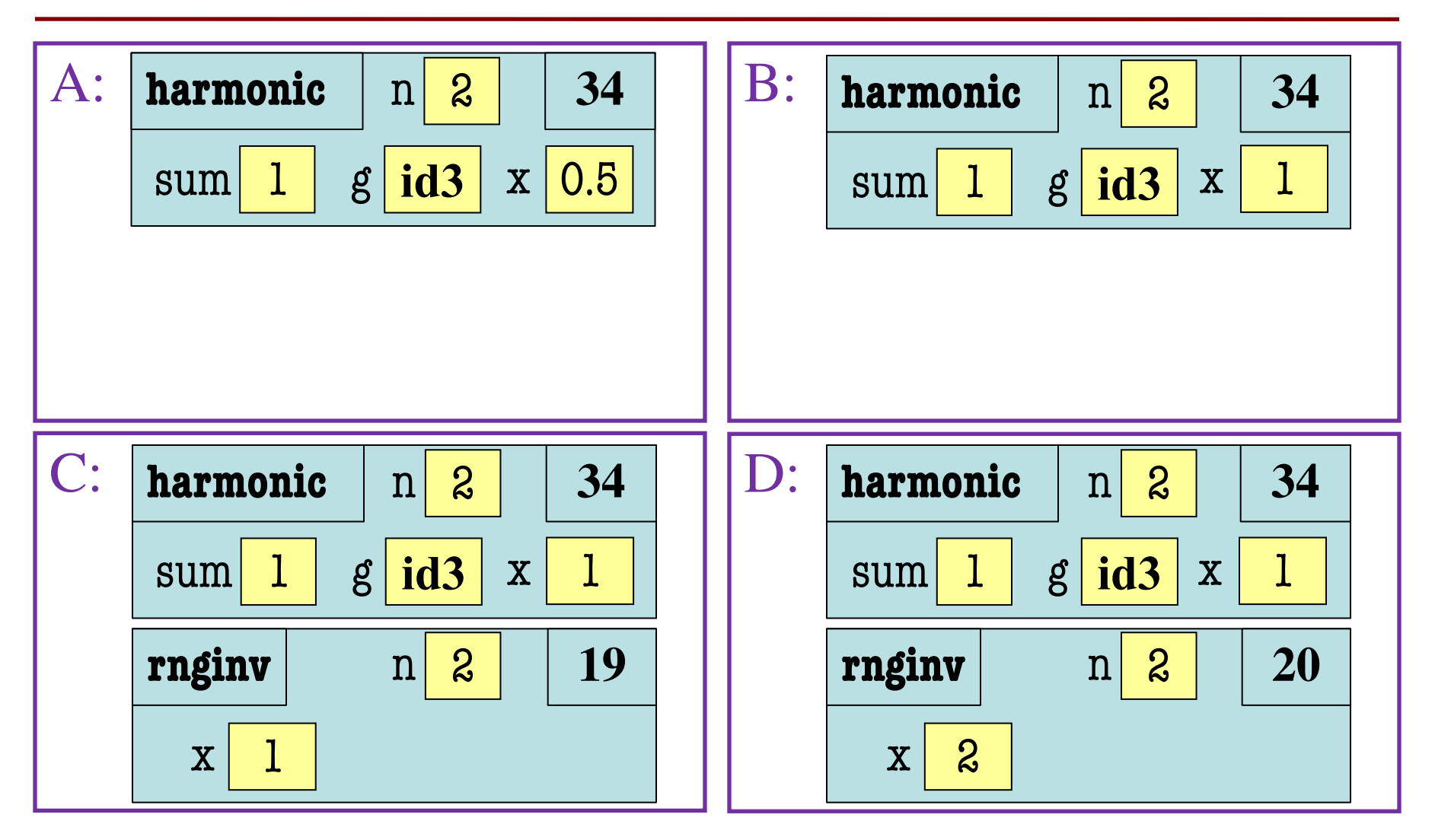

#### **Function Defintions**

**Function Call**

def rnginv(n): #Inverse range for  $x$  in range $(l,n)$ : yield 1/x 20 19

def harmonic(n): #Harmonic sum

- $sum = 0$ 32
- $g = \text{rnginv}(n)$ 33
- for x in g: 34
- $sum = sum + x$ 35
- return x 36

 $\gg$   $\times$   $\times$  = harmonic(2)

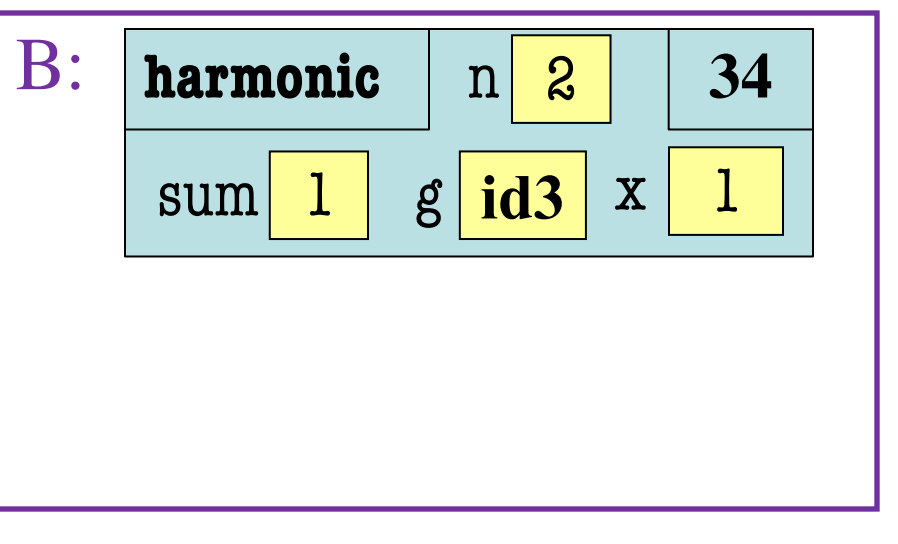

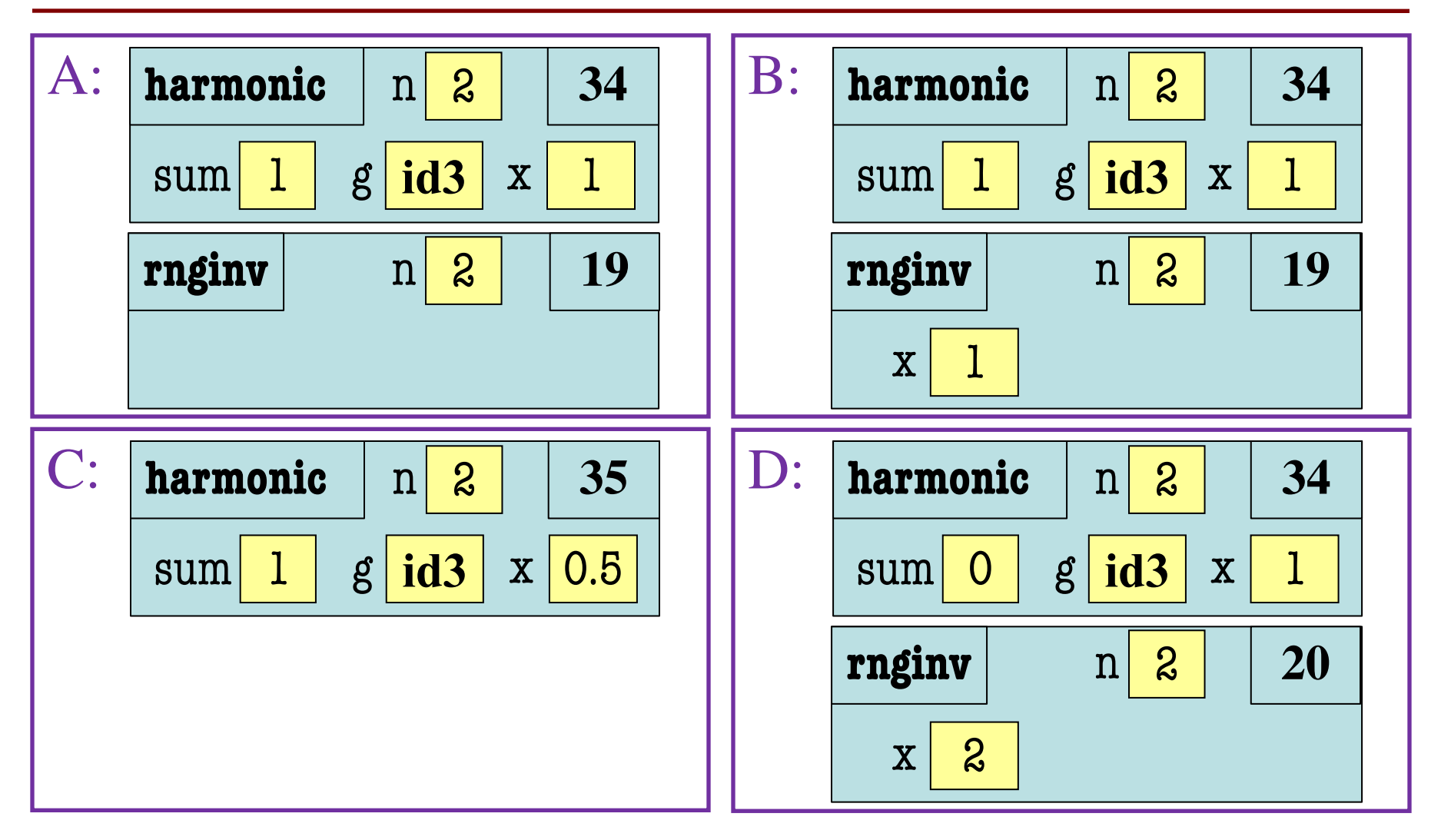

#### **Function Defintions**

**Function Call**

def rnginv(n): #Inverse range for  $x$  in range $(l,n)$ : yield 1/x 20 19

def harmonic(n): #Harmonic sum

- $sum = 0$ 32
- $g = \text{rnginv}(n)$ 33
- for x in g: 34
- $sum = sum + x$ 35
- return x 36

 $\gg$   $\times$  = harmonic(2)

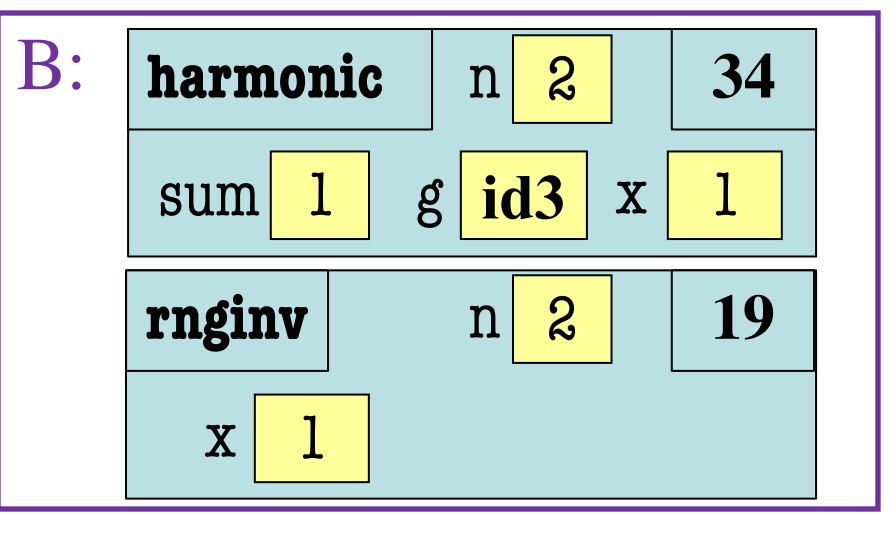

Try the rest on your own

### **Functions to Generators**

```
def harmonic(n):
```

```
"""
Generates the partial sums of the harmonic series up 1/nThe partial sum for k is 1+1/2+1/3+...+1/kParameter n: The range bounds
Precondition: n is an int > 0WWW
```
pass

### **Chaining Generators**

def sumfold(input):

""""

Generates the sums of the numbers seen so far in input

Example: sumfold $([1,2,5])$  generates the numbers 1, 3, and 6

Parameter input: The input data to sum Precondition: input is a iterable of numbers (int or float) **WWW** 

pass

### **Chaining Generators**

def sumfold(input):

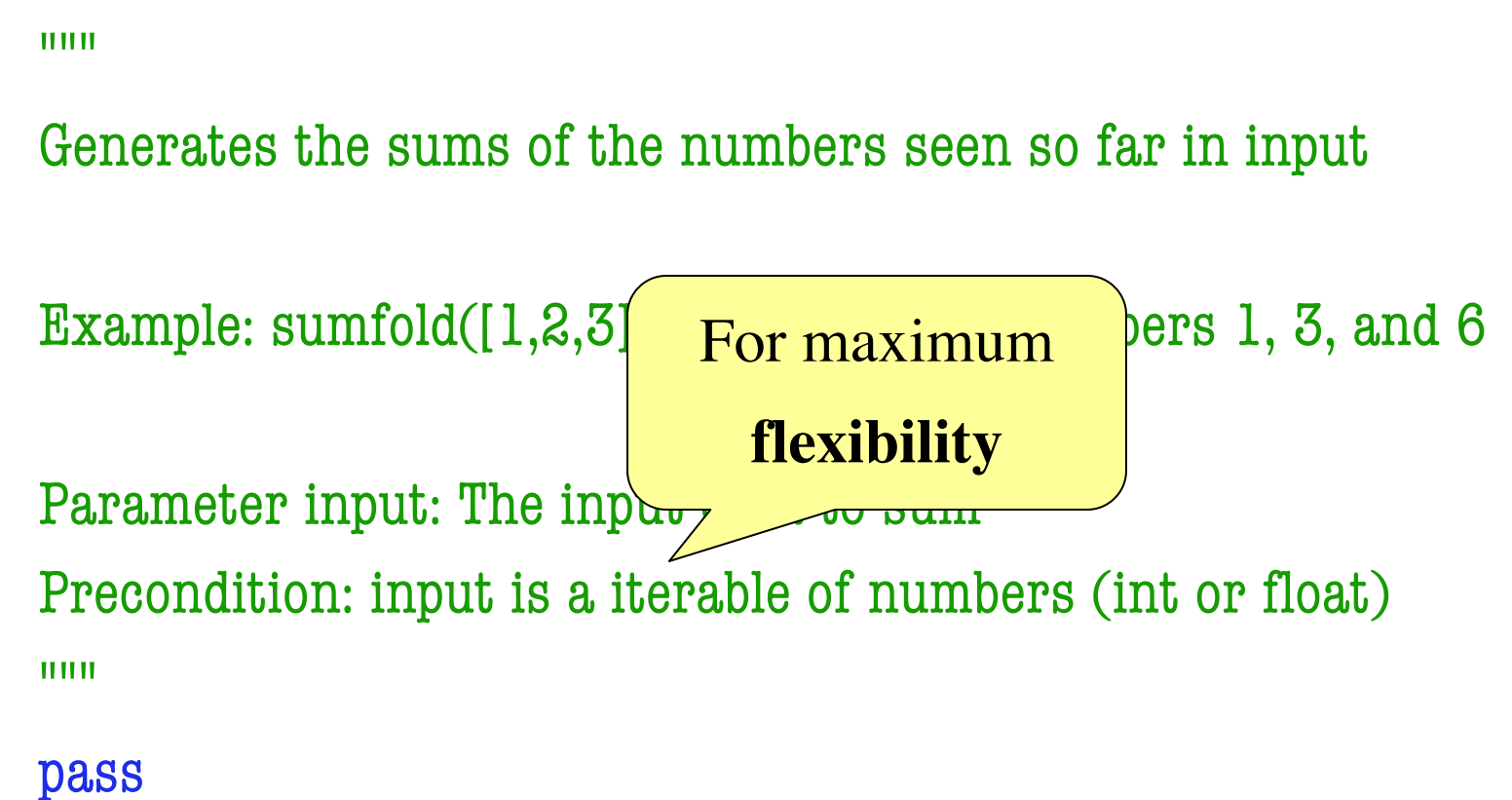

# **Chaining Generators**

def filterdiv(input,n):

"""Generates all elements of input evenly divisble by n

The elements are generated in the order they appear in input.

Example: filterdiv( $[1,2,3,4]$ , 2) generates the numbers 2 and 4

Parameter input: The input data to filter Precondition: input is a iterable of int

Parameter n: The number to divide by Precondition: n is an int"""

pass

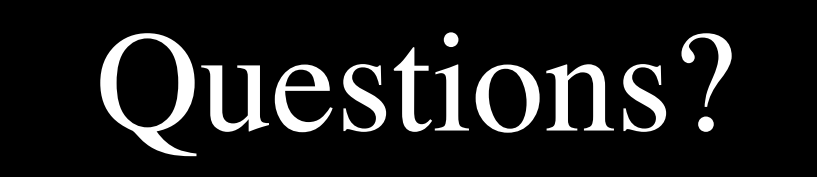